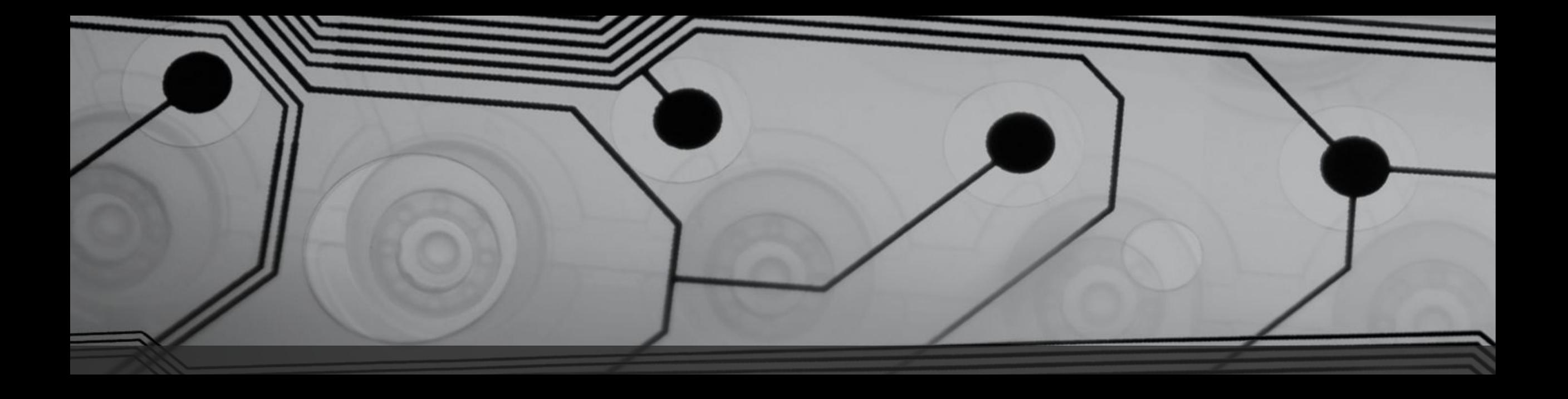

# Макет заголовка

Подзаголовок

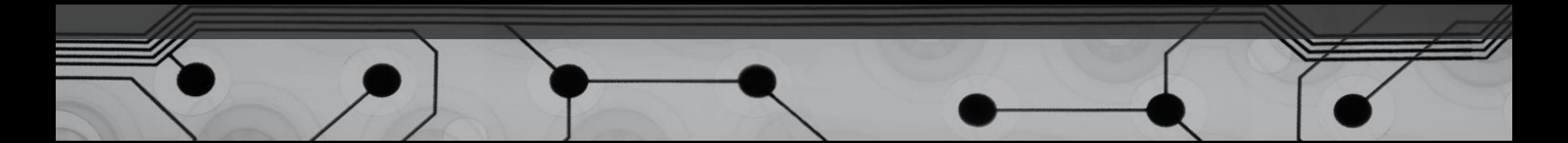

### Макет заголовка и объектов со списком

- Добавьте первый пункт списка
- Добавьте второй пункт списка
- Добавьте третий пункт списка

# Макет заголовка и объекта с диаграммой

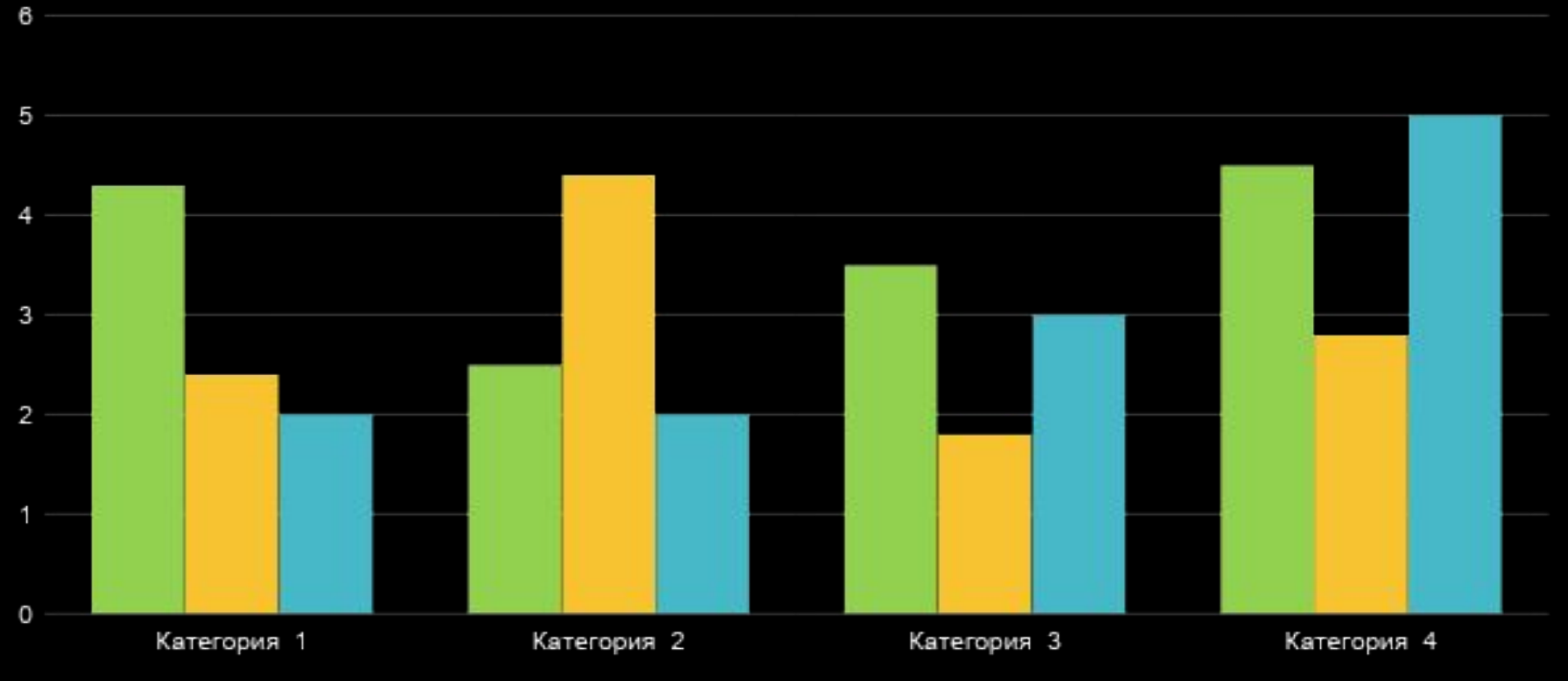

■Ряд 1 ■Ряд 2 ■Ряд 3

## Макет двух типов объектов с таблицей

- Первый пункт списка
- Второй пункт списка
- Третий пункт списка

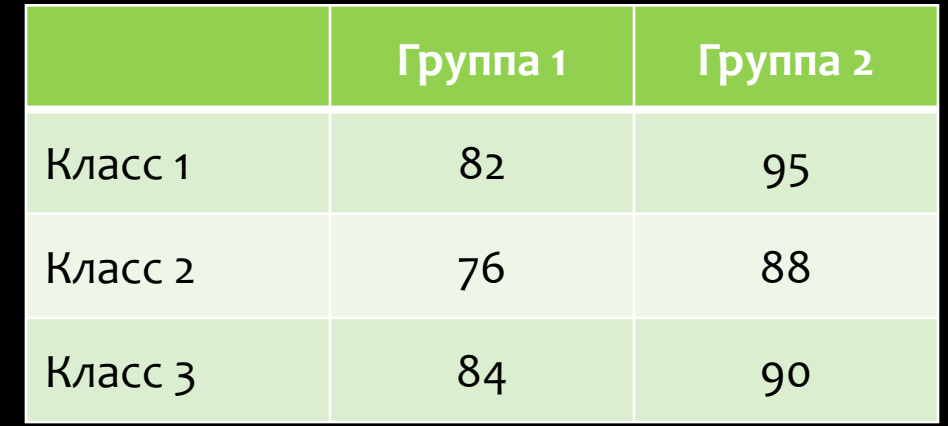

#### Макет заголовка и объекта со SmartArt

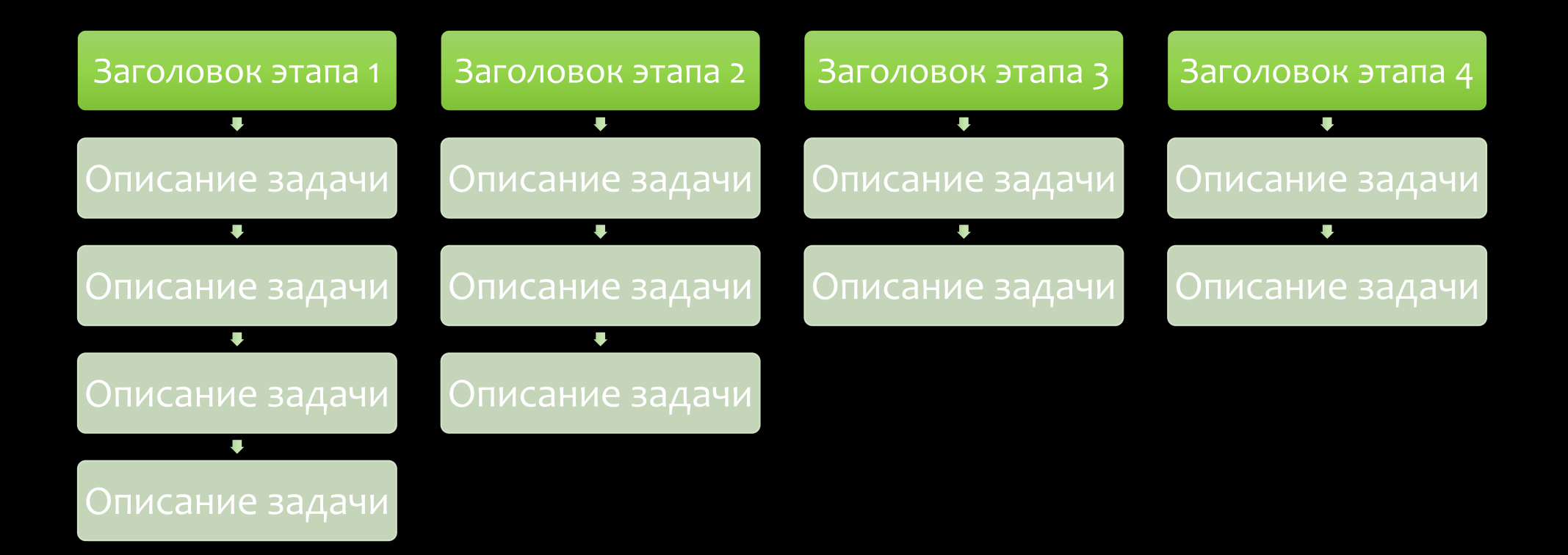

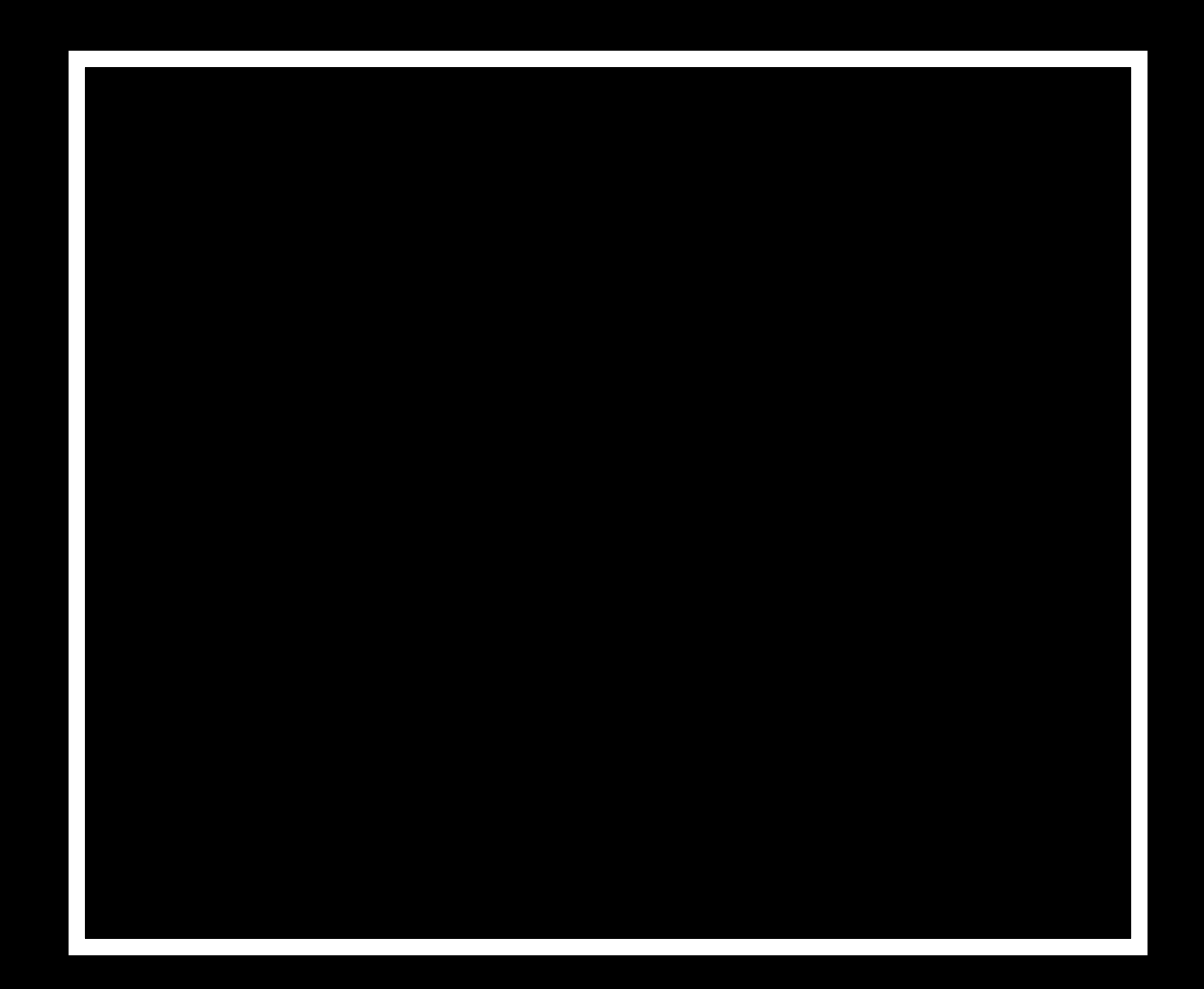